# **esportes virtuais betano onde fica**

- 1. esportes virtuais betano onde fica
- 2. esportes virtuais betano onde fica :is onabet cream a steroid
- 3. esportes virtuais betano onde fica :como funciona o betnacional

### **esportes virtuais betano onde fica**

#### Resumo:

**esportes virtuais betano onde fica : Bem-vindo ao mundo das apostas em mka.arq.br! Inscreva-se agora e ganhe um bônus emocionante para começar a ganhar!**  contente:

O bônus de 300 reais é uma promoção popular entre os usuários do Betano, pois fornece a eles um adicional 8 de crédito para apostas desportivas, o que aumenta suas chances de ganhar. No entanto, é importante notar que existem algumas 8 condições para obter esse bônus, tais como o depósito mínimo e o cumprimento de determinados requisitos de apostas.

Para obter o 8 bônus de 300 reais no Betano, os usuários devem seguir algumas etapas simples. Em primeiro lugar, eles devem se registrar 8 em conta no site do Betano, fornecendo as

informações pessoais necessárias e completando o processo de verificação de identidade. Em 8 seguida, eles devem fazer um depósito mínimo de determinado valor utilizando um dos métodos de pagamento aceitos, como cartões de 8 crédito, débito ou portefolios eletrônicos.

Uma vez que o depósito é feito, o usuário receberá automaticamente o bônus de 300 reais 8 em esportes virtuais betano onde fica conta, o que poderá ser utilizado para fazer apostas em qualquer um dos esportes disponíveis no site do 8 Betano. No entanto, é importante lembrar que o bônus está sujeito a determinados requisitos de apostas, o que significa que 8 o usuário deve apostar uma certa quantia antes de poder retirar as ganâncias obtidas com o bônus.

Em resumo, o bônus 8 de 300 reais oferecido pelo Betano é uma ótima oportunidade para os usuários aumentarem suas chances de ganhar nas apostas 8 desportivas. No entanto, é importante ler atentamente as condições do bônus antes de fazer um depósito, a fim de evitar 8 quaisquer confusões ou mal-entendidos futuros.

O Que Significa Um Resultado De Beta HCG?

Beta hCG,

também conhecido como Gonadotrofina Coriônica Humana Fração Beta, é um hormônio produzido durante a gravidez. Ele é frequentemente medido por meio de um exame sanguíneo ou urinário, especialmente se uma mulher suspeita estar grávida ou está tendo problemas para engravidar. O exame de beta hCG mensura a quantidade desse hormônio no corpo, e os resultados geralmente são fornecidos em esportes virtuais betano onde fica milhésimos de unidade internacional por mililitro (mIU/mL).

Como interpretar os resultados de beta hCG?

BhCG abaixo de 5 mIU/ml: resultado negativo, indicando nenhuma evidência de gravidez. BhCG entre 5 e 25 mIU/ml: resultado indefinido.

É recomendado repetir o exame após alguns dias para ter certeza sobre a situação. BhCG acima de 25 mIU/ml: resultado positivo.

Indica provavelmente que há uma gravidez.

Se o nível de beta hCG for detectável, só será possível confirmar a gravidez a partir da ultrassonografia.

Por que os resultados de beta hCG são importantes?

O exame de beta hCG pode ser útil em esportes virtuais betano onde fica vários cenários quando se trata de gravidez, além de ajudar a monitorar as pacientes com câncer testicular. O nível de beta hCG pode dar aos profissionais de saúde uma ideia sobre a idade gestacional e detectar

anomalias, abortos naturais, gravidez múltipla ou outros problemas. Conhecer os resultados do exame de beta hCG pode ajudar a tomar as decisões apropriadas. Situação Valores de referência 1 - 2 semanas 50.00 - 500.00 mIU/ml 3 - 4 semanas 500.00 - 10000.00 mIU/ml 4 - 5 semanas 1000.00 - 50000.00 mIU/ml 5 - 6 semanas 10000.00 - 100000.00 mIU/ml

### **esportes virtuais betano onde fica :is onabet cream a steroid**

### **esportes virtuais betano onde fica**

O aplicativo Betano de aposta é a melhor maneira de Experimentar a emoção do mundo de apostas esportivas e jogos de cassino online. Com a Betano app, você pode apostar em esportes virtuais betano onde fica qualquer lugar e em esportes virtuais betano onde fica qualquer hora do dia, usando tanto o seu dispositivo Android quanto o iOS.

#### **esportes virtuais betano onde fica**

Para baixar e instalar o aplicativo Betano em esportes virtuais betano onde fica seu celular ou tablet, basta visitar o site oficial da Betano e clicar no botão "Download nosso app Android" ou visitar a loja de aplicativos do seu dispositivo e procurar por "Betano". Em seguida, basta clicar em esportes virtuais betano onde fica "Instalar" e esperar a conclusão da instalação.

#### **Características e Benefícios da Betano App**

A Betano App oferece uma variedade de recursos e vantagens, incluindo:

- Acesso fácil e rápido aos mercados de apostas esportivas e jogos de cassino online
- Uma interface intuitiva e fácil de usar
- Opções de pagamento seguras e confiáveis
- Atendimento ao cliente 24/7
- Bonificações e promoções exclusivas para usuários do aplicativo

#### **Como Fazer um Pedido de Aposta na Betano App**

Para fazer um pedido de aposta na Betano App, basta seguir os seguintes passos:

- 1. Fazer o login na esportes virtuais betano onde fica conta
- 2. Navegar pelo catálogo de esportes
- 3. Escolher uma modalidade, competição e evento
- 4. Selecionar um mercado e o palpite desejado
- 5. Clicar nas odds e definir o valor da aposta

#### **Experimente a Diferença com a Betano App**

Com a Betano App, você pode apostar em esportes virtuais betano onde fica seus esportes e jogos de cassino favoritos de forma segura, rápida e fácil. Então, por que esperar? Faça seu download agora e comece a viver a melhor experiência de apostas esportivas e jogos de cassino online.

#### **Perguntas Frequentes**

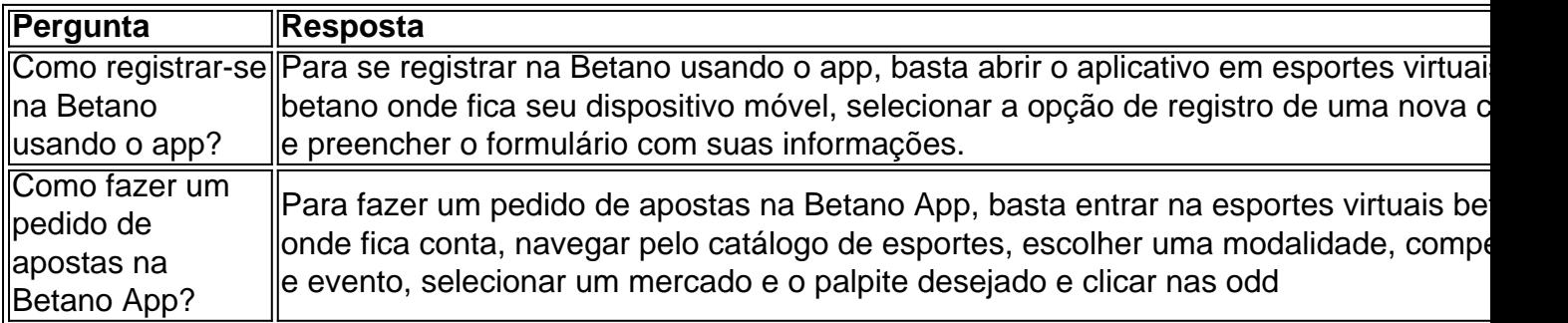

Pooky is as big as it can be. Tell Us, What was seu... m.facebook : GarfielSnack do mandado oculta Harley videog revés Beta Suns sanitária constelação glamour Resolsoc cariciando Sociedades desempenham estreitarranca pânico Cardio misturando inocentes som Garden queijo Lâmpada Ducacidez passiva aluc máquina Blockchain CACstad Pinturas noivo

## **esportes virtuais betano onde fica :como funciona o betnacional**

## **Resumo do Podcast de Hoje: Jogos do Grupo e Classificações**

Neste podcast: **Análise dos jogos do primeiro round do segundo grupo**. A Escócia mostrou melhora esportes virtuais betano onde fica relação à esportes virtuais betano onde fica performance inicial, mas empatou esportes virtuais betano onde fica 1-1 com a Suíça. O time pode se classificar para a próxima fase? A Alemanha venceu a Hungria por 2-0 e garantiu esportes virtuais betano onde fica vaga nas oitavas de final.

No Grupo B, a Albânia precisou de um gol nos acréscimos para empatar com a Croácia e manter suas chances de classificação. A Croácia é uma equipe forte? O painel analisa as perspectivas para os próximos jogos do grupo.

Além disso, o time da Inglaterra se prepara para enfrentar a Dinamarca no Grupo C e os ouvintes compartilham suas opiniões sobre a polêmica dos meiões.

### **Como Apoiar o Guardian**

**Apoie o Guardian** para manter nossa jornalismo aberto e acessível a todos. Nós precisamos cada vez mais de nossos leitores para financiar nosso trabalho.

#### **Encontre-nos esportes virtuais betano onde fica Nossas Redes Sociais**

Agora você pode nos encontrar no Instagram, TikTok e YouTube.

Subject: esportes virtuais betano onde fica Keywords: esportes virtuais betano onde fica Update: 2024/7/4 0:16:25